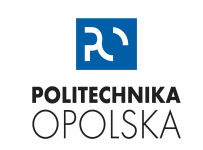

KATEDRA FIZYKI

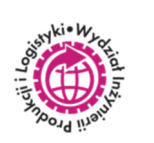

## LABORATORIUM FIZYKI

# **ZJAWISKO HALLA (POMIAR NAPIĘCIA HALLA I WYZNACZENIE KONCENTRACJI NOŚNIKÓW)**

#### **WSTĘP**

W roku 1879 E.H. Hall zaplanował doświadczenie, które pozwala określić znak ładunków poruszających się w półprzewodniku, a także ich koncentrację i ruchliwość. Niech przez półprzewodnik, mający kształt prostokątnej płytki (Rys. 1.), płynie prąd elektryczny o gęstości j. W tym przypadku wektor gęstości prądu pokrywa się z kierunkiem wektora natężenia pola elektrycznego  $\vec{E}$  przyłożonego do próbki. Jeśli półprzewodnik jest jednorodny, to płaszczyzna ekwipotencjalna, przechodząca przez *ac*, ustawiona prostopadle do kierunku pola elektrycznego o natężeniu ⃗**,** jest prostopadła również do wektora gęstości prądu ⃗. Wobec tego różnica potencjałów między punktami *a* i *c* jest równa zeru. Umieśćmy teraz płytkę półprzewodnika w jednorodnym polu magnetycznym, którego linie indukcji są prostopadłe do kierunku przepływu prądu. Jak wiadomo, na ładunek elektryczny *q,* poruszający się z prędkością *v* w polu magnetycznym o indukcji ⃗**,** działa siła Lorentza:

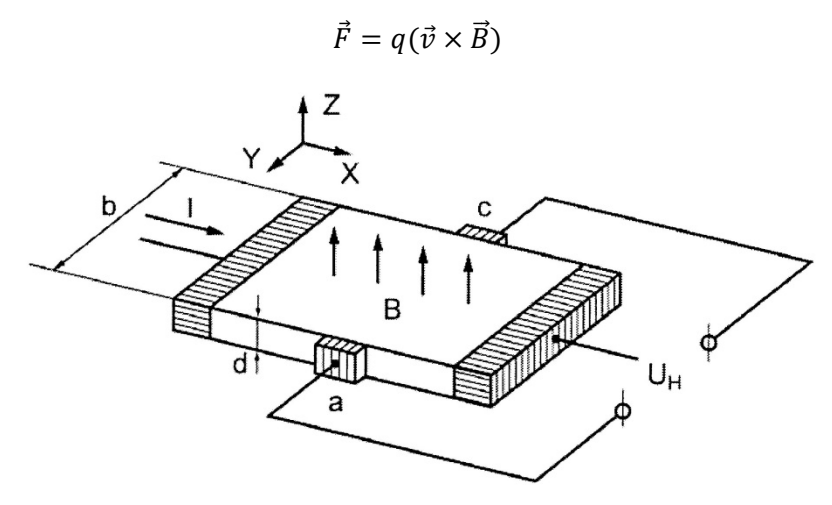

**Rys. 1**. Model do pomiarów napięcia Halla

Kierunek działającej na ładunek siły Lorentza zależy od znaku nośnika ładunku *q* oraz iloczynu wektorowego prędkości  $\vec{v}$  i indukcji  $\vec{B}$ . Jeśli prędkość nośników ładunku ma składową prostopadłą do indukcji  $\vec{B}$ , to pod działaniem siły Lorentza następuje odchylenie ładunku w kierunku prostopadłym do  $\vec{v}$  i  $\vec{B}.$  W wyniku tego następuje przestrzenne rozdzielenie ładunków i pojawia się pole elektryczne  $\vec{E}_{\rm H}$  (Rys. 2.).

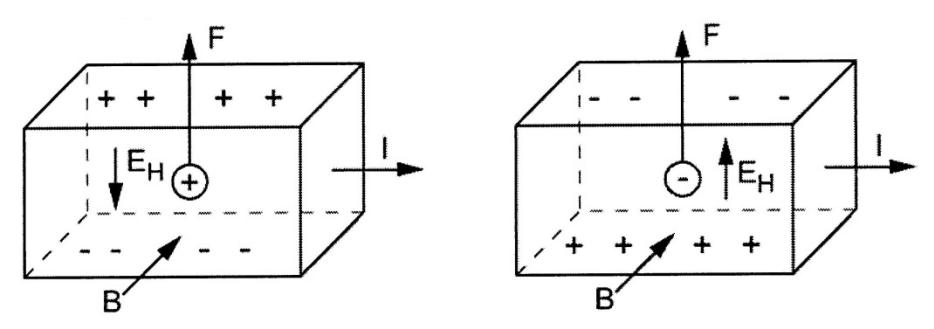

**Rys. 2.** Odchylenie nośników ładunku pod wpływem pola magnetycznego w próbkach półprzewodnika z przewodnictwem dziurowym (a) i elektronowym (b)

Konsekwencją rozdzielenia ładunków, jest pojawienie się różnicy potencjałów  $U_H$  między punktami *a* i *c*. Efekt ten nazywamy zjawiskiem Halla, a różnicę potencjałów U<sub>H</sub> - napięciem Halla. Pod działaniem siły Lorentza, przy ustalonej przez nas orientacji przestrzennej wektorów  $\vec{B}$  i  $\vec{E}$ , dziury w półprzewodniku akceptorowym (Rys. 2a.) lub elektrony w półprzewodniku donorowym (Rys. 2b.) odchylają się ku górnej ściance próbki, a na dolnej ściance występuje niedostatek odpowiednich nośników ładunku. To powoduje powstanie przeciwnego co do znaku ładunku w stosunku do ładunku na górnej ścianie. Ten proces trwa dopóty, dopóki wzrastające w wyniku rozdzielania nośników ładunku poprzeczne pole elektryczne E<sub>H</sub> nie wytworzy siły działającej na swobodne nośniki ładunku równoważącej siłę Lorentza. W stanie równowagi siły te mają równe wartości, a dla elektronowego półprzewodnika spełniają równość:

$$
e\cdot E_H=e\cdot v\cdot B
$$

Jeżeli szerokość półprzewodnikowej próbki wynosi b a jej grubość d, to różnica potencjałów U<sub>H</sub> wynosi:

$$
U_H = E_H \cdot b = -v \cdot B \cdot b
$$

Natężenie prądu sterującego *Ix***,** gęstość prądu *j* oraz prędkość nośników *v* spełniają zależności:

$$
I_x = j \cdot S \quad ; \qquad S = b \cdot d \quad ;
$$
  
\n
$$
j = e \cdot n \cdot v \quad ; \quad U_H = -\frac{1}{e \cdot n} \cdot \frac{1}{d} \cdot I_x \cdot B \qquad (1)
$$

$$
U_H = R \cdot \frac{B}{d} \cdot I_x \tag{2}
$$

W powyższych zależnościach symbolem n oznaczono koncentrację objętościową nośników ładunku elektrycznego - elektronów.

Współczynnik *R* nazywany jest stałą Halla, której wartość zależy od właściwości materiału półprzewodnika z którego wykonano płytkę hallotronu. Jeśli do przewodnictwa elektrycznego półprzewodnika przyczyniają się dwa różne typy nośników ładunku (elektrony i dziury), to wartość stałej Halla można obliczyć za pomocą wzoru:

$$
R = \frac{n_h \mu_h^2 - n_e \mu_e^2}{e \cdot (n_h \cdot \mu_h + n_e \cdot \mu_e)^2}
$$

 w którym: *nh*, *ne* – to koncentracje nośników ładunku, odpowiednio: dziur i elektronów, *μh*, *μe* – to wartości ruchliwości dziur i elektronów, *e* – wartość ładunku elementarnego.

Półprzewodniki cechuje silna zależność ich przewodnictwa od temperatury, dlatego wartość otrzymana przy użyciu powyższego wzoru jest tylko słuszna dla danej temperatury.

W warunkach laboratoryjnych wartość R stałej Halla można wyznaczyć w oparciu o liczbowe parametry równania charakterystyki prądowo napięciowej, zmierzonej w stałym polu magnetycznym o znanej wartości indukcji B.

Znajomość stałej Halla pozwala oszacować koncentrację nośników ładunku elektrycznego półprzewodnika hallotronu. W przypadku, gdy nośnikami są elektrony korzystamy z połączonych zależnościami (1) i (2) (pominięto znak "-" z uwagi na bezwzględną wartość koncentracji) relacji:

$$
n = \frac{1}{e \cdot R} \tag{3}
$$

Natomiast, jeśli nośnikami ładunku są dziury o koncentracji *p* , to:

$$
U_H = \frac{1}{e \cdot p} \cdot \frac{1}{d} \cdot I_x \cdot B = R \cdot \frac{B}{d} \cdot I_x
$$

$$
R = \frac{1}{e \cdot p}
$$

Hallotrony znalazły szerokie zastosowanie w układach do precyzyjnego przemieszczania lub pozycjonowania różnych urządzeń w oparciu o pomiar składowych ziemskiego pola magnetycznego. Wrażliwość hallotronów na zmiany pola magnetycznego wykorzystuje się m.in. w układach elektronicznych kompasów lub układach sterujących orientacją obrazów na ekranach przenośnych telefonów. Miarą jakości hallotronu jest stała hallotronu będąca ilorazem stałej Halla R przez grubość płytki hallotronu (R/d). Do parametrów charakteryzujących zdolność do hallotron reagowania zaliczamy m.in.:

- czułość prądową  $\frac{\Delta U_H}{\Delta I_x}|_{B=const}$  zwykle wyrażana w  $\left[\frac{mV}{mA}\right]$  miara odpowiedzi napięciowej hallotronu wywołana jednostkową zmianą natężenia prądu sterującego, dla stałej wartości indukcji magnetycznej,<br>wywołana jednostkową zmianą natężenia prądu sterującego, dla stałej wartości indukcji magnetycznej,
- czułość polową  $\frac{\Delta U_H}{\Delta B}|_{I_x=const}$  zwykle wyrażana w  $\left[\frac{mV}{mT}\right]$  lub  $\left[\frac{mV}{Gs}\right]$  miara odpowiedzi napięciowej hallotronu wywołana jednostkową zmianą indukcji magnetycznej, dla stałej wartości natężenia prądu sterującego,
- czułość kątową - $\frac{\Delta U_{H}}{\Delta \alpha}|_{I_{\scriptscriptstyle X}=const}$  zwykle wyrażana w  $\left\lfloor\frac{mV}{o}\right\rfloor$  $\frac{W}{\sigma}$ | lub  $\left[\frac{mV}{rad}\right]$  miara odpowiedzi napięciowej wywołana jednostkową zmianą orientacji kątowej hallotronu względem kierunku pola magnetycznego, dla stałej wartości natężenia prądu sterującego.

#### **UKŁAD POMIAROWY**

Zestaw do pomiarów składa się z hallotronu znajdującego między układem magnesów wytwarzających w wąskiej szczelinie między nimi stałe i jednorodne pole o znanej wartości indukcji magnetycznej oraz układu mechanicznego zakończonego pokrętłem ze skalą kątową, zapewniającego obrót magnesów wokół osi. Układ z magnesami zapewnia w pełnym zakresie kąta pełnego zmianę kierunku wektora indukcji B względem powierzchni głównej płytki hallotronu. W obudowie zestawu znajdują się gniazda do podłączenia mierników: woltomierza dla pomiarów  $U_H$  i amperomierza dla pomiarów J<sub>x</sub>. Prąd sterujący hallotron wymuszany jest w obwodzie przez wysoko stabilizowane źródło prądowe umożliwiające znajdującym się na płycie zestawu płynną zmianę wartości natężenia Ix.

 Po włączeniu zasilania włącznikiem znajdującym się w tylnej części obudowy zestawu, wymagane jest odczekanie ok. 3-5 minut na jego ustabilizowanie.

#### **WYKONANIE POMIARÓW**

POMIAR CHARAKTERYSTYKI PRĄDOWO-NAPIĘCIOWEJ

- 1. Do układu hallotronu podłączyć mierniki do pomiaru natężenia prądu sterującego *Ix* i do pomiaru napięcia Halla *UH*. Skręcić do minimum pokrętło regulacji natężenia prądu sterującego *Ix*. W każdym z mierników użyć przycisków znajdujących się na płycie czołowej, włączając właściwą funkcję pracy (woltomierz lub amperomierz) i odpowiedni zakres pomiarowy.
- 2. Po sprawdzeniu połączeń przez Prowadzącego, włączyć mierniki a następnie zasilanie układu hallotronu.
- 3. Pokrętłem znajdującym się na płycie czołowej układu hallotronu ustawić magnesy w takim położeniu, aby woltomierz wskazał maksymalną wartość napięcia Halla. *(W tym położeniu kierunki wektorów B indukcji pola magnetycznego tworzą kąt prosty z powierzchnią hallotronu.)* W Tabeli Pomiarów zapisać wartość kąta *α*.
- 4. Od wartości *Ix* = 0 mA zwiększać stopniowo natężenie prądu sterującego aż do osiągnięcia wartości maksymalnej. W Tabeli Pomiarów notować wskazania mierników *Ix* i *UH*. Pomiary wykonać dla co najmniej 9 różnych wartości *Ix*.

*W tabeli pomiarów zapisywać ze znakiem dodatnim wartości zmierzonych napięć Halla UH oraz natężeń prądów sterujących Ix.* 

- 5. Zmienić o *180<sup>o</sup>* kąt położenia magnesów. *(W tym położeniu kierunek pola magnetycznego jest przeciwny do ustalonego w pkt.3.)*
- 6. Dla nowo ustawionej wartości kąta *α* wykonać pomiary według pkt.4. Wyniki wskazań woltomierza i amperomierza zapisywać w Tabeli Pomiarów ze znakami ujemnymi.
- 7. Pod Tabelą Pomiarów zapisać informacje istotne dla szacowania niepewności wykonanych pomiarów bezpośrednich: napięcia Halla, natężenia prądu sterującego i kąta położenia magnesów. Zapisać informacje o stałych układu (znajdują się na obudowie układu z hallotronem).
- 8. Po wykonaniu pomiarów zredukować wartość *Ix* do zera.

#### POMIAR CHARAKTERYSTYKI KĄTOWEJ

- 1. Ustawić kąt *α = 0<sup>o</sup>* skręcenia magnesów.
- 2. Ustalić dowolną wartość *Ix* z przedziału od 2 mA do 5 mA. W Tabeli Pomiarów zapisać wartość *Ix*.
- 3. Od α = 0° zwiększać co 10° kąt położenia magnesów do wartości 350°. W Tabeli Pomiarów notować wartości *α* i *UH*.
- 4. Po zakończeniu pomiarów zredukować wartość *Ix* do zera.

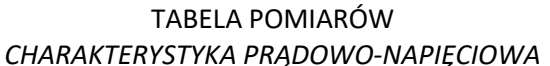

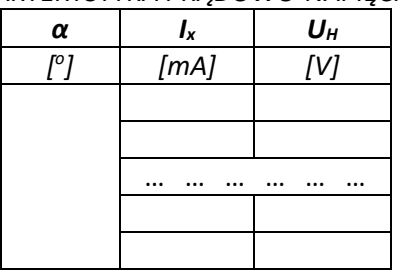

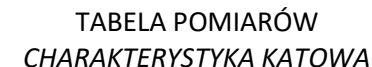

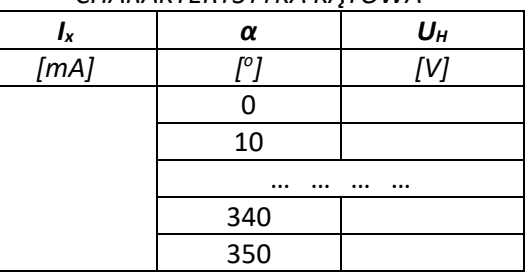

### PRZYRZĄDY POMIAROWE, NIEPEWNOŚCI POMIARÓW

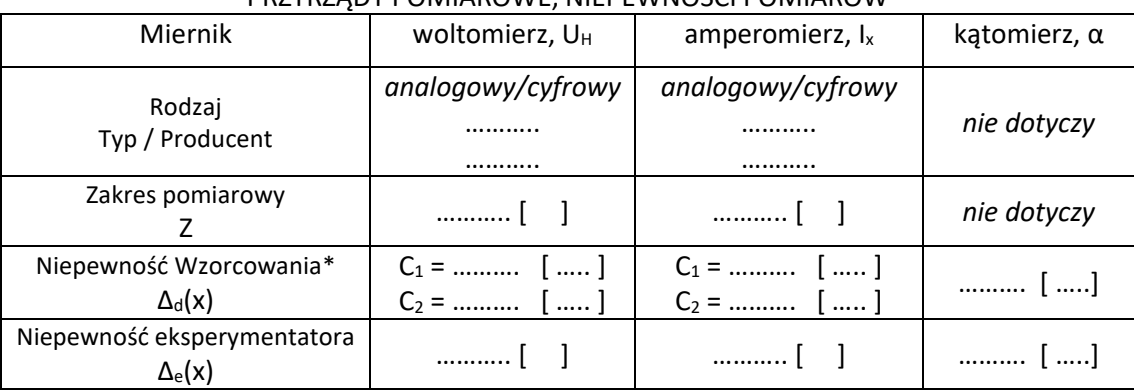

#### **OPRACOWANIE WYNIKÓW POMIARÓW**

CHARAKTERYSTYKA PRADOWO - NAPIECIOWA

1. Dla dowolnej niezerowej wartości *Ix* wykonać przykład oszacowania wartości rozszerzonej (k = 2) całkowitej niepewności u(*Ix*):

$$
U(I_x) = k \cdot u(I_x) = k \cdot \sqrt{\frac{(\Delta_e(I_x))^2 + (C_1 \cdot I_x + C_2)^2}{3}}
$$
(4)

2. Wykonać przykład oszacowania rozszerzonej (k = 2) standardowej niepewności U(*UH*):

$$
U(U_H) = k \cdot u(U_H) = k \cdot \sqrt{\frac{(\Delta_e(U_H))^2 + (C_1 \cdot U_H + C_2)^2}{3}}
$$
(5)

3. Wykonać pozostałe obliczenia i uzupełnić wynikami Tabelę Wyników.

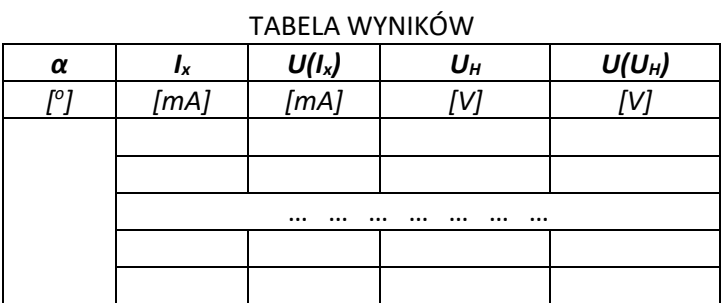

- 4. Wykonać wykres zależności napięcia Halla *UH* od natężenia prądu sterującego *Ix*. Prostą przerywaną zaznaczyć trend ułożeń punktów doświadczalnych.
- 5. Korzystając z funkcji REGLINP (arkusz Excel) wyznaczyć wartości parametrów równania prostej (*UH = a·Ix + b*) najlepiej dopasowanej do trendu ułożeń punktów doświadczalnych na wykresie. W Tabeli Wyników zapisać wartości a i b, ich niepewności oraz podać ich jednostki.

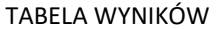

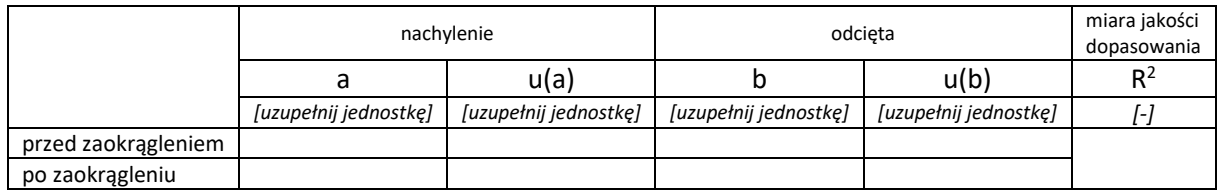

6. Dysponując wartościami: nachylenia (*a*) prostej najlepszego dopasowania i stałych użytego układu doświadczalnego, obliczyć wartość stałej Halla R (2) półprzewodnika hallotronu:

$$
R = \frac{a \cdot d}{B_0} \tag{6}
$$

7. Oszacować wartość niepewności *U(R)*:

$$
u(R) = \sqrt{\left(\frac{\partial R}{\partial a}u(a)\right)^2 + \left(\frac{\partial R}{\partial d}u(d)\right)^2 + \left(\frac{\partial R}{\partial B_0}u(B_0)\right)^2} = R \cdot \sqrt{\left(\frac{u(a)}{a}\right)^2 + \left(\frac{u(d)}{d}\right)^2 + \left(\frac{u(B_0)}{B_0}\right)^2} \tag{7}
$$

8. Obliczyć koncentrację *n* nośników ładunków w badanym półprzewodniku:

$$
n = \frac{1}{e \cdot R} \tag{8}
$$

9. Oszacować wartość niepewności *u(n)*:

$$
u(n) = \sqrt{\left(\frac{\partial n}{\partial R}u(R)\right)^2} = n \cdot \frac{u(R)}{R}
$$
 (9)

#### CHARAKTERYSTYKA KĄTOWA

10.Dla dowolnej niezerowej wartości *α* wykonać przykład oszacowania wartości rozszerzonej (k = 2) standardowej niepewności U(*α*):

$$
U(\alpha) = k \cdot u(\alpha) = k \cdot \sqrt{\frac{\left(\Delta_d(\alpha)\right)^2 + \left(\Delta_e(\alpha)\right)^2}{3}} \tag{10}
$$

11.Wykonać przykład oszacowania wartości rozszerzonej (k = 2) niepewności *U(UH)*:

$$
U(U_H) = k \cdot u(U_H) = k \cdot \sqrt{\frac{(\Delta_e(U_H))^2 + (C_1 \cdot U_H + C_2)^2}{3}}
$$
(11)

12.Wykonać pozostałe obliczenia a wartościami uzupełnić Tabelę wyników.

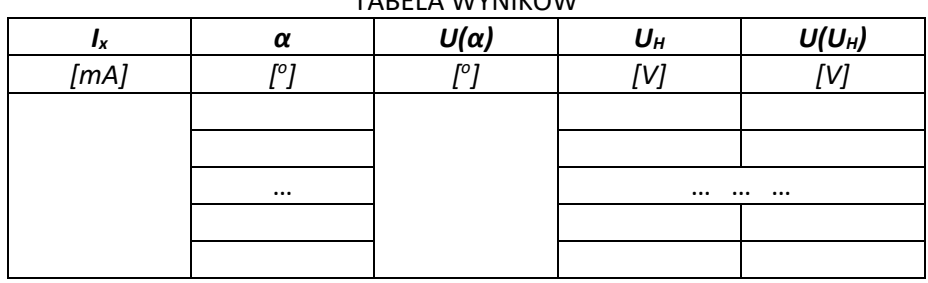

 $T$ 

- 13.Wykonać wykres zależności *UH* napięcia Halla od kąta *α* zawartego między normalną do płaszczyzny hallotronu i kierunkiem pola magnetycznego. Pod tytułem wykresu zamieścić informację o wartości natężenia *Ix* prądu sterującego płynącego przez badany hallotron. W sposób gładki zaznaczyć linią przerywaną trend ułożeń punktów doświadczalnych. *(Trend ułożeń punktów doświadczalnych powinien odzwierciedlać oczekiwane przez teorię zmiany wartości składowej wektora B0, prostopadłej do powierzchni hallotronu).*
- 14.Wykorzystując wykres otrzymany w pkt. 14 wybrać arbitralnie zbiór kilku punktów doświadczalnych otaczających z obu stron obszar bliski α = 90° (lub alternatywnie α = 270°), układających się w quasiliniowy trend.
- 15.Dla punktów wybranych w pkt. 14 wykonać wykres zależności *UH* od *α*. Prostą linią przerywaną zaznaczyć trend ułożeń punktów doświadczalnych. Pod tytułem wykresu zamieścić informację o wartości natężenia *Ix* prądu sterującego płynącego przez badany hallotron.
- 16.Korzystając z funkcji REGLINP wyznaczyć wartość *a* nachylenia prostej *UH = a·α + b*. W Tabeli Wyników zapisać otrzymaną wartość, jej niepewność u(a) oraz R<sup>2</sup>.

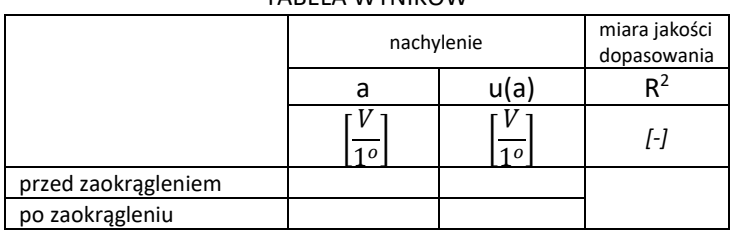

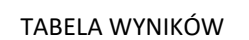

17.Korzystając z otrzymanej w pkt.17 wartości a obliczyć wartość parametru *γ* charakteryzującego czułość polową (kątową) badanego hallotronu:

$$
\gamma = a \tag{12}
$$

Uwaga: relacja [12] jest prawdziwa tylko w obszarach bliskich *α* = 90<sup>o</sup> lub *α* = 270<sup>o</sup>, gdy zmianie ulega znak *UH*.

18.Oszacować niepewność *u(γ)*:

$$
u(\gamma) = \sqrt{\left(\frac{\partial \gamma}{\partial a} \cdot u(a)\right)^2} = u(a) \tag{13}
$$

19.Opracować i zapisać wnioski z ćwiczenia.

#### **LITERATURA**

[1] BUSZMANOW B., CHROMOW J.: Fizyka ciała stałego, WNT, Warszawa 1973.

[2] SZCZENIOWSKI S.: Fizyka doświadczalna, t. III, PWN, Warszawa 1980.

[3] Ćwiczenia Laboratoryjne z Fizyki (praca zbiorowa), Skrypt Nr 279, Politechnika Opolska 2007.